# **BAB III**

# **METODE PENELITIAN**

# **3.1 Rancangan Sistem**

Model yang diusulkan yaitu YOLOv8 dimana dalam proses penelitian nya terdiri dari beberapa tahapan seperti terlihat pada alur penelitian ini gambar 3.1

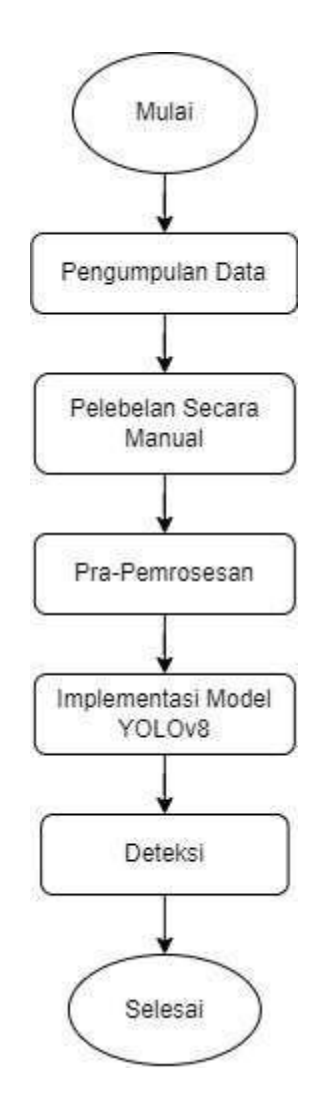

**Gambar 3.1 Alur Penelitian**

### **3.2 Pra Pelatihan**

Proses ini dilakukan untuk mendapatkan literature dan referensi jurnal sebagai bahan acuan penelitian ini, diantaranya:

- a. Mempelajari penelitian sebelumnya tentang subjek yang sedang dipelajari
- b. Mempelajari jenis metode dan algoritma penelitian untuk membantu memahami jenis penelitian yang sedang dilakukan.
- c. Memahami *Confusion Matrix* untuk analisis data

# **3.3 Pengumpulan Data**

Pada tahap ini, langkah yang dilakukan adalah pengumpulan data citra gambar yang digunakan dalam percobaan dipilih dari dataset yang diambil , ada pengambilan data yaitu:

- **a.** GitHub, dengan memanfaatkan hanya data sampah organik yang tersedia di <https://github.com/Patipol-BKK/alphatrash-dataset>.
- **b.** Kaggle, penelitian ini mengambil data sampah organik dan non organik di [https://www.kaggle.com/datasets/natanaeladam/image](https://www.kaggle.com/datasets/natanaeladam/image-classification-sampah?resource=download) [classification-sampah?resource=download](https://www.kaggle.com/datasets/natanaeladam/image-classification-sampah?resource=download)

sesuai dengan sumber yang di acu, kumpulan data tersebut merupakan kumpulan 3021 citra gambar sampah

# **3.4 Pelebelan Secara Manual (***Anotasi Citra***)**

Setiap citra dianotasi menggunakan alat Roboflow untuk membuat kotak pembatas disekitar objek. Proses anotasi dilakukan secara manual oleh seorang ahli di domain untuk memastikan akurasi dan kelengkapan. Data akan diberi label hanya dalam dua kelas organik dan non-organik ini merupakan proses anotasi yang mana melibatkan pemberian label pada kelas objek, yakni sampah organik dan non-organik pelebelan secara manual menggunakan roboflow. Langkah ini memiliki peran signifikan dalam meningkatkan performa model implementasi dalam berbagai kondisi pencahayaan. Hasil dari pelebelan di ekspor dalam format YOLOv8 Roboflow untuk analisis lebih lanjut.

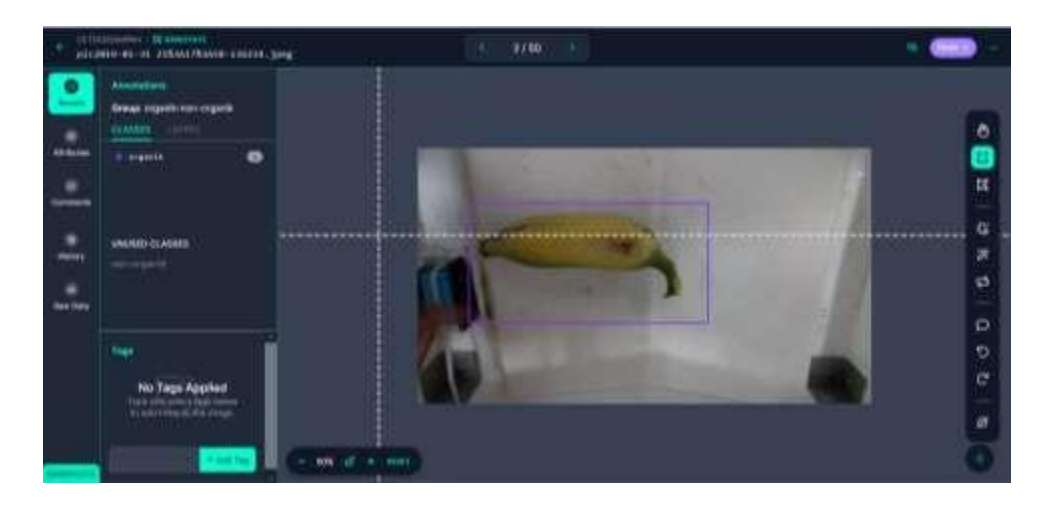

**Gambar 3.2 Pelebelan secara manual**

# **3.5 Prapemrosesan**

Prapemrosesan melibatkan pembagian total data sampah organik dan non organik sebesar 3021 citra inimenjadi tiga bagian penting dalam pembelajaran mesin, yaitu Train Set, Valid Set, dan Test Set.

A. Train Set (Set Pelatihan)

Train Set adalah bagian data yang digunakan untuk melatih mesin. Ini terdiri dari masukan dan keluaran yang sesuai. Selama latihan, mesin memahami pola dan hubungan dalam data, menyesuaikan diri untuk membuat prediksi yang mendekati keluaran sebenarnya.

B. Valid Set (Set Validasi)

Valid Set adalah potongan data terpisah yang digunakan untuk menyesuaikan pengaturan mesin, seperti hyperparameter. Ini memberikan penilaian tanpa keberpihakan terhadap kinerja mesin selama pelatihan. Setelah setiap latihan, kinerja dievaluasi, dan pengaturan disesuaikan untuk mencegah mesin hanya berfungsi baik pada data latihan.

C. Test Set (Set Pengujian)

Test Set adalah bagian data yang sepenuhnya baru untuk mesin, tidak pernah dilihat selama pelatihan atau validasi. Ini digunakan untuk menguji seberapa baik mesin dapat mengaplikasikan pembelajaran pada data baru yang belum pernah dilihat

sebelumnya. Test Set penting untuk menilai kinerja mesin secara menyeluruh dan memastikan bahwa mesin dapat berfungsi dengan baik di situasi dunia nyata.

#### **Tabel 3.1 Prapemrosesan**

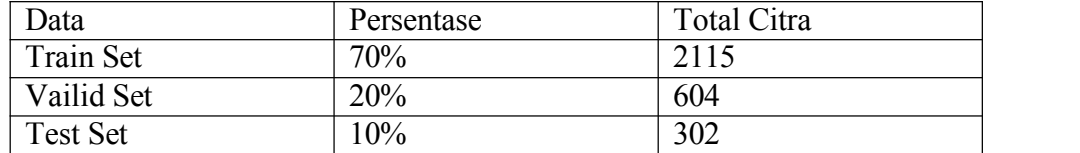

### **3.6 Implementasi Model**

Pelatihan dan pengujian model yang diusulkan dilakukan pada dataset tersebut. Sebelum memperdalam tentang, dilakukan studi perbandingan antara model yang diusulkan dan pendekatan berbasis deep learning lainnya untuk pengenalan pola objek dengan mask, nomask dan badmask.

# **3.7 Analisis Kebutuhan Perangkat**

### **3.7.1 Perangkat Keras (***Hardware***)**

Perangkat lunak yang digunakan dalam pembuatan program adalah sebagai berikut:

- a. Intel® Core ™ i5-7200U CPU @ 2.50GHz 2.71 GHz
- b. RAM 4,00 GB
- c. 128 GB SSD dan 1000 GB HDD
- d. kamera.

### **3.7.2 Perangkat Lunak (***Software***)**

Perangkat lunak yang digunakan dalam pembuatan program adalah sebagai berikut:

- a. Sitem operasi Microsft Windows 10 64bit;
- b. YOLOv8s.pt. model yang digunakan
- c. Google Colab *Research Python* diperlukan untuk pengembangan dan pelatihan model YOLOv8
- d. Roboflow diperlukan untuk pelebelan citra gambar
- **e.** Versi Ultralytics adalah 8.1.14 dan menggunakan Python-

3.10.12 dengan library pada perangkat CUDA:0 (Tesla T4, 15102MiB)